# **Activate\_Save\_Select Subroutine**

## Description

The Activate\_Save\_Select subroutine loads a saved list of keys into cursor 0.

#### **Syntax**

**Activate\_Save\_Select**(targetName)

#### **Parameters**

The Activate\_Save\_Select subroutine has the following parameters:

## Parameter

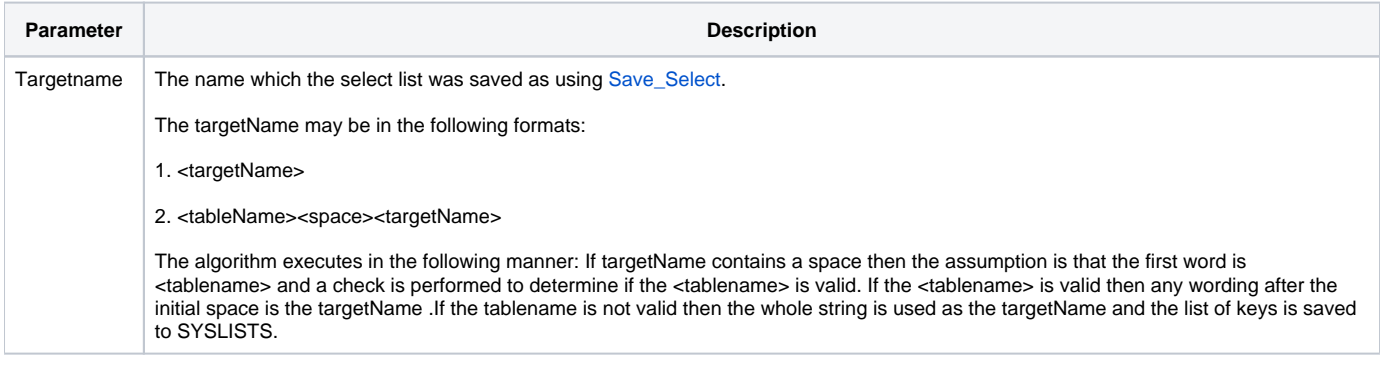

### See also

[Delete\\_Save\\_Select,](https://wiki.srpcs.com/display/Commands/Delete_Save_Select+Subroutine) [Reduce](https://wiki.srpcs.com/display/Commands/Reduce+Subroutine), [RList](https://wiki.srpcs.com/display/Commands/RList+Routine), [Select](https://wiki.srpcs.com/display/Commands/Select+Statement), [Select...By](https://wiki.srpcs.com/display/Commands/Select...By+Statement)

## Example

```
/* this code segment activates the list saved as SYSREPOS_LIST
and traverses the list, branching to ProcessEntity for each key */
declare subroutine Activate_Save_Select
$insert Logical
Activate_Save_Select("SYSREPOS_LIST")
if Get_Status() else
  EOF = FALSE$
  loop
    readnext Key else EOF = TRUE$
   until EOF
    gosub ProcessEntity
   repeat
end
```